## **Chapter - 8**

## **Concurrent Decision Approach for Software Component Selection**

## **8.1 Overview**

The present chapter attempts the development of concurrent decision approach for software component selection in both non-fuzzy as well as fuzzy environment. For non-fuzzy environment the approach uses *AHP* to determine attributes weights a priori. These weights are later used to identify best alternatives using *TOPSIS*. Similarly, for fuzzy environment *Fuzzy AHP* and *Fuzzy TOPSIS* are used to select software component. The comparison of both the approaches is mentioned by demonstrating case studies. The applicability of the developed approaches will help various stakeholders of the component based projects in taking key decisions for selecting components that will fit the project scope and constraints and also accommodate customer criteria/requirements. This chapter embarks upon the usages of decision techniques such as *AHP, Fuzzy AHP, TOPSIS* and *Fuzzy TOPSIS* for the effective selection of software components in designing *CBSS*. On the basis of the critical literature review (chapter 1) it is seen that a concurrent and integrative approach is needed to accomplish the task of software component selection. The current chapter is organized in the following manner: Section 8.2 provide the methodology for software component selection in non fuzzy environment. In section 8.3, a case study is considered to demonstrate the applicability of the approach. Section 8.4 provides the methodology for software component selection in fuzzy environment. In section 8.5, another case study is presented to show the applicability of the developed approach. Section 8.6 compares both the approaches and discusses the result obtained. In section 8.7, benefits of the developed methodologies are given. Finally section 8.8 provides concluding remarks of the chapter.

## **8.2 Methodology – Concurrent Decision Framework (***CDF***)**

In *AHP* the number of pair-wise comparisons in a decision problem having '*m*' alternatives and '*n*' criteria is expressed by the following equation (Triantaphyllou, 1999):

$$
\frac{n(n-1)}{2} + n\frac{m(m-1)}{2}
$$
 (8.1)

However, this becomes highly unmanageable if the criteria and alternatives are very large. Thus, a technique should be evolved which overcomes such shortcomings. In the chapter a concurrent decision approach is developed that comprises of *TOPSIS* along with *AHP*. This approach is more efficient as compared to existing decision approaches due to following reasons: it handles both tangible as well as intangible attributes; there is no limit in terms of number of criteria/attributes and/or alternatives; it utilizes concurrent engineering approach to execute non-overlapping steps thus minimizing overall selection time. The *TOPSIS* technique is based on the concept that the chosen alternative should have the shortest Euclidean distance from the positive ideal solution and farthest from the negative ideal solution. The positive ideal solution is a hypothetical solution for which all attribute values correspond to the maximum attribute values in the pool satisfying solutions; the negative ideal solution is a hypothetical solution for which all attribute values correspond to the minimum attribute values in the pool satisfying solutions.

In the chapter the process of software component selection during CBSS design phase is formulated as a multi-criteria decision making problem using the developed concurrent decision based approach. The *CDF* is based on the techniques of *AHP* and *TOPSIS* to restructure the complex domains composed of diverse internal and external factors in the software component selection process. Primarily there are two phases involved in the *CDF*, which is shown in Figure 8.1.

## **8.2.1 Phase I**

In this phase the main concern is to identify various organizational and management factors that affect software component selection during CBSS design phase. The phase comprises following 4 steps:

*Step 1:* Planning and Objective

In this step the goal of the software component is identified as per stakeholders' point of view. For each domain the factors or attributes associated with software component will vary.

#### *Step2:* Domain scope

This step focuses on identifying domain scope, definition and requirements (based on software engineering activities such as: inception, elicitation and elaboration).

*Step 3:* Time scale and effort

This step focuses on setting up the milestones for accomplishing (pre)defined tasks and scenarios required for software component identification and selection.

*Step 4:* Assumptions and constraints

In this step the assumptions and constraints are identified for software component identification and selection. For the *CBSS* project; available infrastructure, support and environment are assessed. Various contract and legal issues are also discussed and identified. Budget and staff and/or evaluation team training issues are also sorted out.

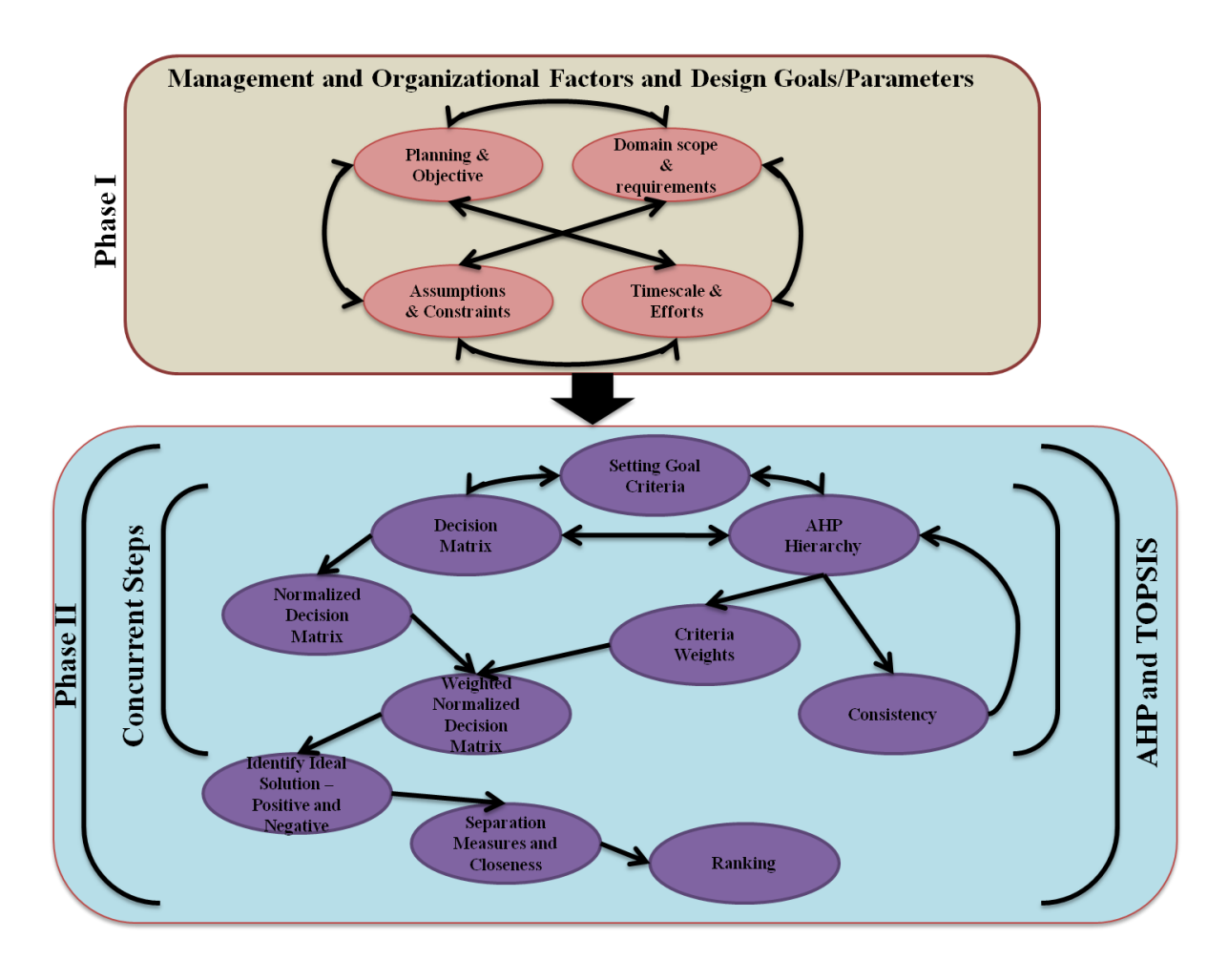

Figure 8.1 Concurrent decision framework

# **8.2.2 Phase II**

In this phase, see Figure 8.1, the pair-wise comparison method of *AHP* is combined with the other steps of *TOPSIS* in concurrent fashion.

This step produces a decision matrix of criteria and alternatives based on the information available about the problem. If the number of alternatives is *m* and the number of criteria is *n*, then the decision matrix having an order of  $m \times n$  is represented as follows:

$$
D_{m \times n} = \begin{bmatrix} a_{11} & a_{12} & \dots & a_{1n} \\ a_{21} & a_{22} & \dots & a_{2n} \\ \dots & \dots & \dots & \dots \\ a_{m1} & a_{m2} & \dots & a_{mn} \end{bmatrix}
$$
 (8.2)

where an element  $a_{ij}$  of the decision matrix  $D_{m \times n}$  represents the value of the  $i^{\text{th}}$ alternative in terms of  $j<sup>th</sup>$  decision criteria.

# **Step 2**

In this step the decision matrix is converted to a normalized decision matrix 'R' so that the scores obtained in different scales become comparable. An element  $r_{ij}$  of the normalized decision matrix *R* is calculated as follows:

$$
r_{ij} = \frac{a_{ij}}{\left[\sum_{i=1}^{m} (a_{ij})^2\right]^{0.5}}
$$
(8.3)

#### **Step 3**

For each element of the hierarchy structure all the associated elements in low hierarchy are compared in pair wise comparison matrices as follows:

$$
A = \begin{bmatrix} 1 & \frac{w_1}{w_2} & \dots & \frac{w_1}{w_n} \\ \frac{w_2}{w_1} & 1 & \dots & \frac{w_2}{w_n} \\ \dots & \dots & \dots & \dots \\ \frac{w_n}{w_1} & \frac{w_n}{w_2} & \dots & 1 \end{bmatrix}
$$
 (8.4)

Where  $A =$  comparison pairwise matrix,  $w_1 =$  weight of element 1,  $w_2 =$  weight of element 2,  $w_n$  = weight of element *n*.

In order to determine the relative preferences for two elements of the hierarchy in matrix A, an underlying semantical scale (Saaty, 1996) is employed with values from 1 to 9 to rate relative importance (Table 8.1).

| Preferences<br>variables | expressed in numeric |  | Preferences expressed in linguistic variables     |
|--------------------------|----------------------|--|---------------------------------------------------|
|                          |                      |  |                                                   |
|                          |                      |  | Equal importance                                  |
| 3                        |                      |  | Moderate importance                               |
| 5                        |                      |  | Strong importance                                 |
| 7                        |                      |  | Very strong importance                            |
| $\mathbf Q$              |                      |  | Extreme importance                                |
| 2,4,6,8                  |                      |  | Intermediate values between adjacent scale values |

Table 8.1 AHP Judgment scale (adopted from Saaty, 1996)

Some methods like eigen value method are used to calculate the relative weights of elements in each pair wise comparison matrix. The relative weights (*W*) of matrix *A* is obtained from following equation:

$$
(A - \lambda_{\text{max}} I) \times W = 0 \tag{8.5}
$$

where  $\lambda_{\text{max}}$  = the biggest eigen value of matrix *A* and *I* = Identity matrix.

The principal eigen vector ( $\lambda_{\text{max}}$ ) of the above matrix represents the relative weights of the decision criteria.

For a single expert judgment the normalized weight or importance of the  $i<sup>th</sup>$  criteria (*Wi*) is calculated as:

Divide each entry  $A(a_{ii})$  by the total in its column.

$$
a_{ij} = \frac{a_{ij}}{\sum_{i=1}^{m} a_{ij}}
$$
 (8.6)

Total each entry in row and take out the average.

$$
N_{i} = \frac{\sum_{j=1}^{n} a_{ij}}{n}
$$
 (8.7)

For group judgments the normalized weight or importance of the  $i<sup>th</sup>$  criteria ( $W_i$ ) is determined by calculating the geometric mean of the  $i<sup>th</sup>$  row  $(GM<sub>i</sub>)$  of the above matrix and then normalizing the geometric means of rows. This can be represented as follows:

$$
GM_{i} = \left\{ \prod_{j=1}^{N} c_{ij} \right\}^{\frac{1}{N}} \text{ and } W_{i} = \frac{GM_{i}}{\sum_{i=1}^{N} GM_{i}} \tag{8.8}
$$

The consistency property of matrices is checked to ensure that the judgments of decision makers are consistent. The consistency index (*CI*) of a randomly generated reciprocal matrix shall be called to the random consistency index (*RI*), with reciprocals forced. An average *RI* for the matrices of order *N* from 1 to 15 was generated by using a sample size of 100. The last ratio that has to be calculated is consistency ratio (*CR*). Generally, if *CR* is less than 0.1, the judgments are consistent, so the derived weights can be used. Otherwise, the decision-maker has to reconsider the entries of pair-wise comparison matrix. To check the consistency in pair-wise comparison judgment, *CI* and *CR* are calculated using the following equations:

$$
CI = \frac{\lambda_{\text{max}} - n}{n - 1} \tag{8.9}
$$

$$
CR = \frac{CI}{RI} \tag{8.10}
$$

where *RI* is random consistency index and its value can be obtained from Table 8.2.

|    |  | -    |     | ◡    |      |               | с    | Q    |
|----|--|------|-----|------|------|---------------|------|------|
| R1 |  | 0.58 | 0.9 | 1.12 | 1.24 | $\sim$<br>1.3 | 1.41 | 1.45 |

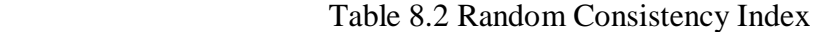

#### **Step 4**

The weighted normalized matrix is obtained by multiplying each column of the normalized decision matrix *R* with the associated criteria weight corresponding to that column. Hence an element  $v_{ij}$  of weighted normalized matrix *V* is represented as follows:

$$
v_{ij} = W_j \times r_{ij} \tag{8.11}
$$

This step produces the positive ideal solution  $(A^+)$  and negative ideal solution  $(A)$  in the following manner: ing manner:<br>  $\max v_{ij} / j \in \tau$ ,  $\left(\min v_{ij} / j \in \tau\right)$  for  $i = 1, 2, 3, ...$ *A* if following manner:<br>*A*<sup>+</sup> = { $\left(\max v_{ij} / j \in \tau\right)$ ,  $\left(\min v_{ij} / j \in \tau'\right)$  *for i* = 1, 2, 3, ..., *m* This step produces the positive ideal soft<br>following manner:<br> $f = \left\{ \left( \max v_{ij} / j \in \tau \right), \left( \min v_{ij} / j \in \tau' \right) \text{ for } i = 1, 2, \ldots \right\}$ This step produces the positive ideal solution (A<br>llowing manner:<br> $= \left\{ (\max v_{ij} / j \in \tau) , (\min v_{ij} / j \in \tau') \text{ for } i = 1, 2, 3, ..., m \right\}$ 

e following manner:  
\n
$$
A^{+} = \{ (\max_{i} v_{ij} / j \in \tau), (\min_{i} v_{ij} / j \in \tau) \} \text{ for } i = 1, 2, 3, ..., m \}
$$
\n
$$
= \{V_{1}^{+}, ..., V_{n}^{+}\}
$$
\n(8.12)

$$
A^{-} = \left\{ \left( \min_{i,j} v_{ij} / j \in \tau \right), \left( \max_{i,j} v_{ij} / j \in \tau' \right) \text{ for } i = 1, 2, 3, ..., m \right\}
$$
\n
$$
= \left\{ V_{1}^{-}, ..., V_{n}^{-} \right\}
$$
\n(8.13)

where  $\tau = \{j = 1, 2, ..., n\}$ , j is associated with the benefit or positive criteria, and  $\tau' = \{j = 1, 2, ..., n\},$  j is associated with the cost or negative criteria.

The most preferred one has the maximum value among the alternatives. Therefore, *A +* indicates the positive ideal solution. Similarly, *A -* indicates the negative ideal solution.

#### **Step 6**

The *N* dimensional Euclidean distance method is applied, as shown in equation (8.14) and equation (8.15), to measure the separation distances of each alternative from the positive and negative ideal solution:

$$
S_i^+ = \left\{ \sum_{j=1}^n \left( V_{ij} - V_j^+ \right)^2 \right\}^{0.5}, i = 1, 2, ..., m
$$
\n(8.14)

and

$$
S_i^- = \left\{ \sum_{j=1}^n \left( V_{ij} - V_j^- \right)^2 \right\}^{0.5}, i = 1, 2, ..., m
$$
\n(8.15)

where,  $S_i^+$  and  $S_i^-$  are the separation distances of alternative *i* from the positive ideal solution and negative ideal solution, respectively.

## **Step 7**

In this step the relative closeness  $(C_i^*)$  value of each alternative with respect to the ideal solution is determined using equation (8.16). The value of  $C_i^*$  lies within the range from 0 to 1:

$$
C_i^* = \frac{S_i^-}{\left(S_i^+ + S_i^-\right)}\tag{8.16}
$$

At the final step, the preference order is ranked. All the alternatives are now arranged in a descending order according to the value of  $C_i^*$ . In *TOPSIS* method, the chosen alternative has the maximum value of  $C_i^*$  with the intention to minimize the distance from the ideal solution and to maximize the distance from the negative ideal solution. Finally, the best alternative is recommended to the *design team* to develop feasible design solution.

#### **8.3 Case Study - CDF**

One of the critical requirements for the project (Upadhyay et al., 2009) is to identify database server (software component) from the available pool of alternatives. Initially the list discovered had all available database servers from the reference of software components (Upadhyay et al., 2010). Later, on the basis of potential requirement - "*relational database should be ODBC compatible*", the first filtering is done and finally three prominent software components <A1, A2, A3>– *ORACLE*, *DB2* and *Microsoft SQL Server* are identified. Based upon Phase I the pertinent attributes and their respective values for the alternatives are identified (Table 8.3). These form the decision matrix and *AHP* structure (Table 8.3 and Figure 8.2). The *AHP* structure so formed is used for the computation of weights for the attributes as priori. These weights are later used to generate weighted normalized matrix. The weight calculation is done using *AHP* expert grade method. For each pair-wise comparison matrix the judgments entered have *CR* less than **0.1**. This shows judgments are consistent.

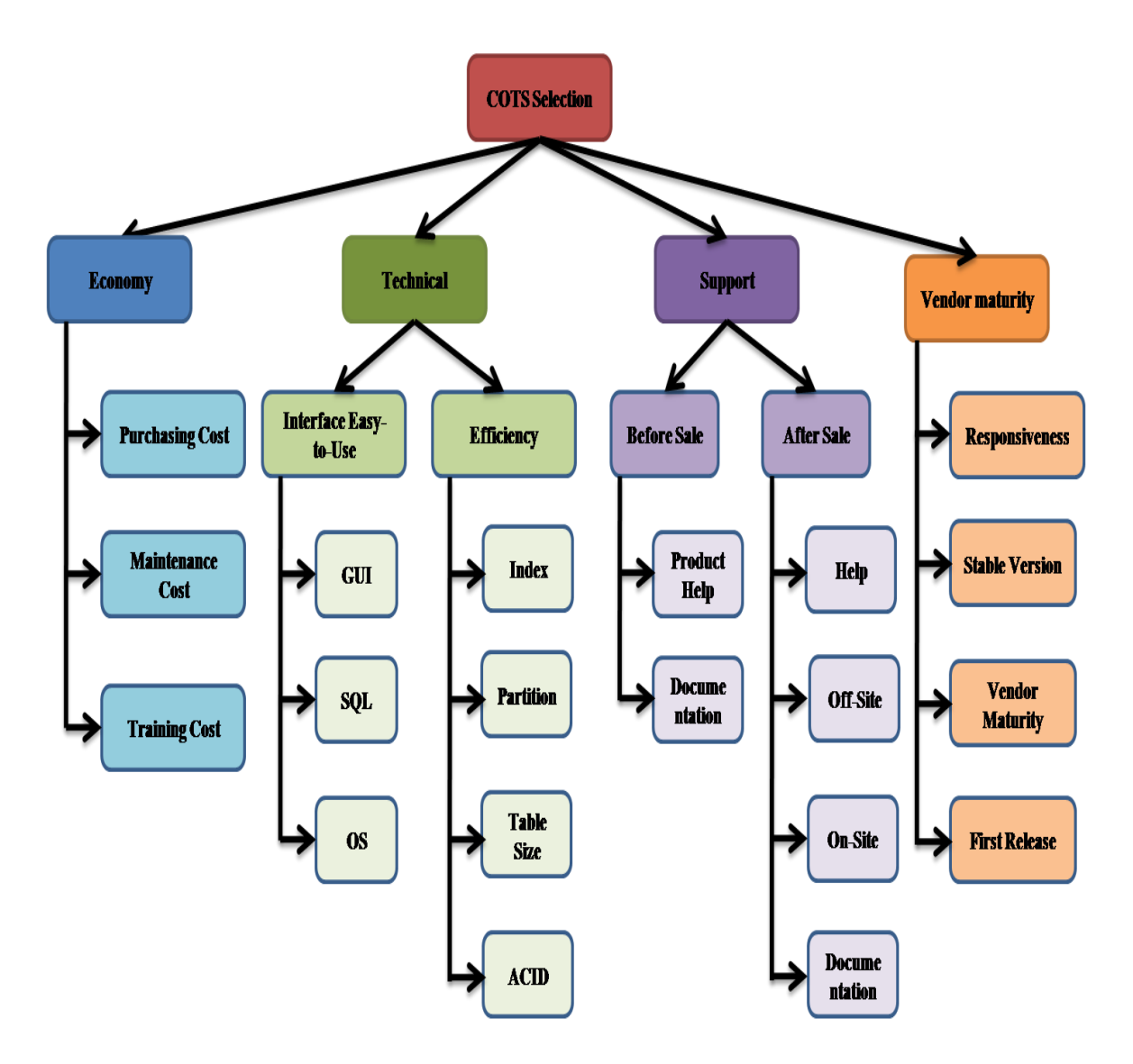

Figure 8.2 AHP hierarchical structure (considering criteria and attributes)

As the attributes identified in previous step contains both qualitative and quantitative values of varied measures, scales and ranges, so the normalization was done to put each value in the range of 0-1, Table 8.4, for easy computation.

| Alternatives<br>Attributes | Economy<br>$\boldsymbol{E}_I$ | Purchasing<br>cost<br>$\mathcal{E}_{I,I}$ | Maintenance<br>cost<br>$\mathcal{E}_{1.2}$ | Training cost<br>$\mathcal{E}_{I.3}$ | Technical<br>$\mathcal{L}_{I}$      | easy-to-use<br>$\label{eq:interfac} Interface$<br>$T_{\scriptscriptstyle I\hspace{-.1em}I}$ | GUI<br>$T_{L\bar{L}I}$                    |
|----------------------------|-------------------------------|-------------------------------------------|--------------------------------------------|--------------------------------------|-------------------------------------|---------------------------------------------------------------------------------------------|-------------------------------------------|
| A <sub>1</sub>             | $\,8\,$                       | 25000                                     | 5000                                       | 15000                                | $\,$ 8 $\,$                         | 8                                                                                           | 9                                         |
| $\mathbf{A}_2$             | 6                             | 40000                                     | 5000                                       | 1000                                 | 7                                   | 6                                                                                           | $\sqrt{5}$                                |
| $A_3$                      | 7                             | 19999                                     | 3000                                       | 1200                                 | $\overline{7}$                      | $\boldsymbol{7}$                                                                            | $\tau$                                    |
| Scales                     | Point 1-10                    | \$                                        | $\mathbb{S}$                               | \$                                   | Point 1-10                          | Point 1-10                                                                                  | Point 1-10                                |
|                            | $\Gamma_{1.1.2}$<br>SQL       | OS support<br>$\Gamma_{1.1.3}$            | Efficiency<br>$\mathbf{T}_{1,2}$           | Table size<br>$\mathrm{T}_{1.2.1}$   | Index<br>$\rm T_{1.2.2}$            | $\mathbb{A}\mathrm{CID}$<br>$\rm T_{1.2.3}$                                                 | Partition<br>$\rm T_{1.2.4}$              |
| A <sub>1</sub>             | 7                             | 10                                        | $\,$ 8 $\,$                                | 512                                  | $10\,$                              | 10                                                                                          | $10\,$                                    |
| A <sub>2</sub>             | 8                             | 10                                        | 7                                          | 500                                  | 10                                  | 10                                                                                          | 10                                        |
| $A_3$                      | 7                             | 4                                         | $\sqrt{6}$                                 | 524                                  | 10                                  | 10                                                                                          | $\sqrt{5}$                                |
| Scales                     | Point 1-10                    | Point 1-10                                | Point 1-10                                 | $\operatorname{GB}$                  | Point 1-10                          | Point 1-10                                                                                  | Point 1-10                                |
|                            | Support<br>ທັ                 | After sale support<br>$S_{11}$            | Documentation<br>$\mathbf{S}_{1,1,1}$      | $\mathbf{S}_{1.1.2}$<br>Onsite       | $\mathbf{S}_{1.1.3}$<br>Offsite     | $\mathbf{S}_{1.1.4}$<br>Help                                                                | Before sale support<br>$\mathbf{S}_{1,2}$ |
| A <sub>1</sub>             | 7                             | 6                                         | $\sqrt{6}$                                 | $\,$ 8 $\,$                          | 6                                   | 6                                                                                           | $\boldsymbol{7}$                          |
| A <sub>2</sub>             | 9                             | $\,$ 8 $\,$                               | 7                                          | $\,$ 8 $\,$                          | $\boldsymbol{7}$                    | $\boldsymbol{7}$                                                                            | $\tau$                                    |
| $A_3$                      | 7                             | 6                                         | $\sqrt{6}$                                 | $\,$ 8 $\,$                          | 6                                   | 6                                                                                           | $\tau$                                    |
| Scales                     | Point 1-10                    | Point 1-10                                | Point 1-10                                 | Point 1-10                           | Point 1-10                          | Point 1-10                                                                                  | Point 1-10                                |
|                            | $S_{1,2,1}$<br>Help           | Documentation<br>$S_{1,2,2}$              | Vendor<br>maturity                         | Responsiveness<br>$V_{11}$           | First release<br>$\mathbf{V}_{1,2}$ | Stable version<br>$\mathbf{V}_{1,3}$                                                        | Market share<br>$V_{14}$                  |
| A <sub>1</sub>             | 8                             | $\boldsymbol{7}$                          | $\boldsymbol{7}$                           | $\boldsymbol{7}$                     | $\,8\,$                             | $\boldsymbol{7}$                                                                            | 6                                         |
| A <sub>2</sub>             | 8                             | $\sqrt{6}$                                | 9                                          | $\,8\,$                              | $\,$ 8 $\,$                         | $\,$ 8 $\,$                                                                                 | 9                                         |
| $A_3$                      | 8                             | 6                                         | $\overline{7}$                             | $\boldsymbol{7}$                     | $\,$ 8 $\,$                         | $\overline{7}$                                                                              | $\overline{4}$                            |
| Scales                     | Point 1-10                    | Point 1-10                                | Point $1-10$                               | Point 1-10                           | Point 1-10                          | Point 1-10                                                                                  | Point 1-10                                |

Table 8.3 Decision matrix, pertinent attributes values

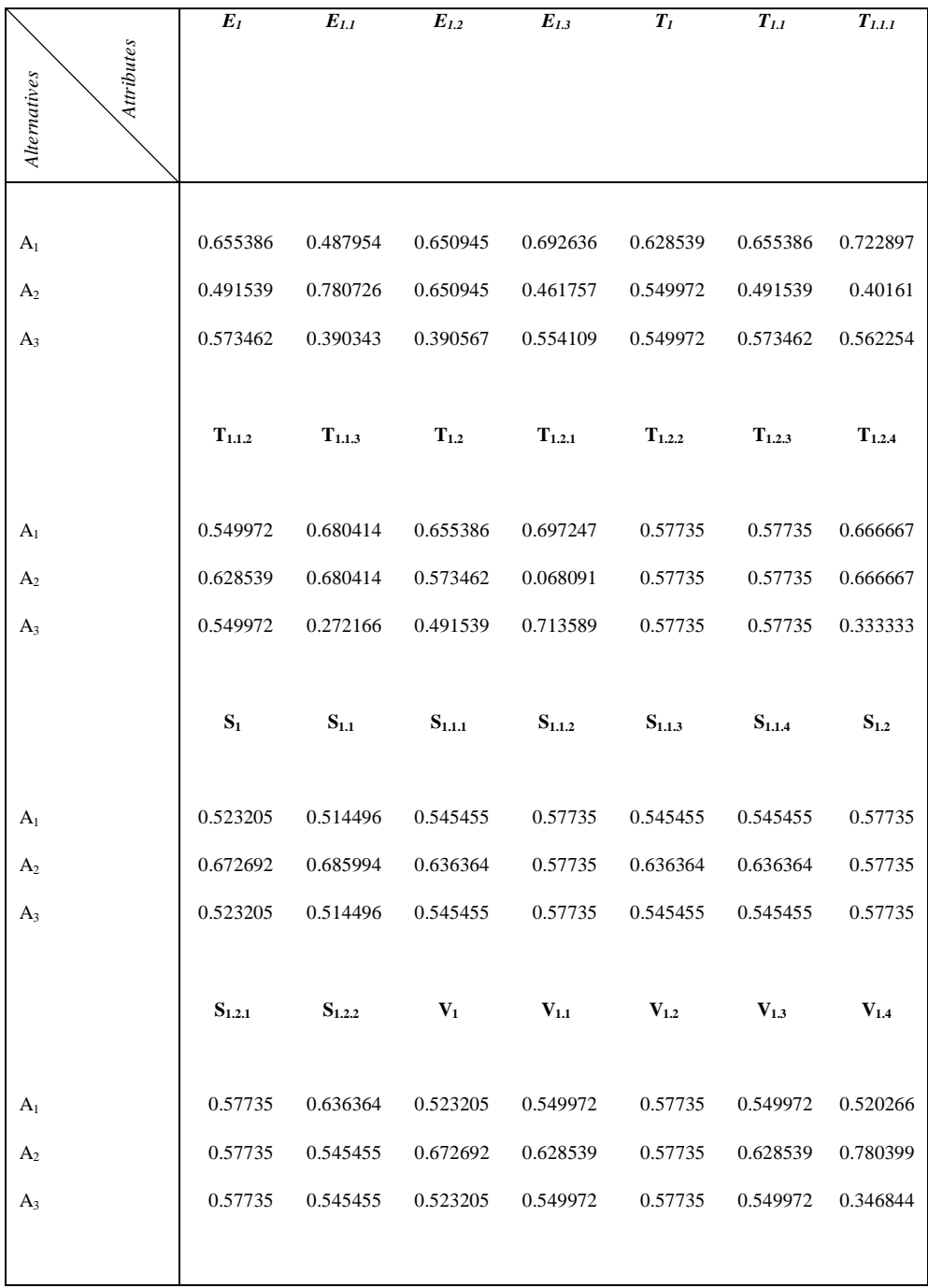

#### Table 8.4 Normalized decision matrix

The weights computed during *AHP* structure formation is used to generate weighted normalized decision matrix, Table 8.5. Using weighted normalized decision matrix, the ideal positive and negative solution were identified, Table 8.6. This matrix helps in identifying the maximum and minimum values for each pertinent attributes. These values are later used to identify Euclidean distance measures, Table 8.7. The distance measures are then used for ranking the alternatives, Table 8.7. The alternatives thus generated are arranged in descending order. In the list, alternative *A<sup>2</sup>* is given the highest preference based upon the

values and judgments provided. Thus on applying the concurrent decision based approach in this example, *A<sup>2</sup>* is selected as the best alternative for the project. However, it is to be noted here that the decision of selecting the best alternative purely depends upon the discretion of the design team. For instance, in this example, the design team may choose the other alternative in place of  $A_2$  as the cost of  $A_2$  is higher than that of the remaining ones.

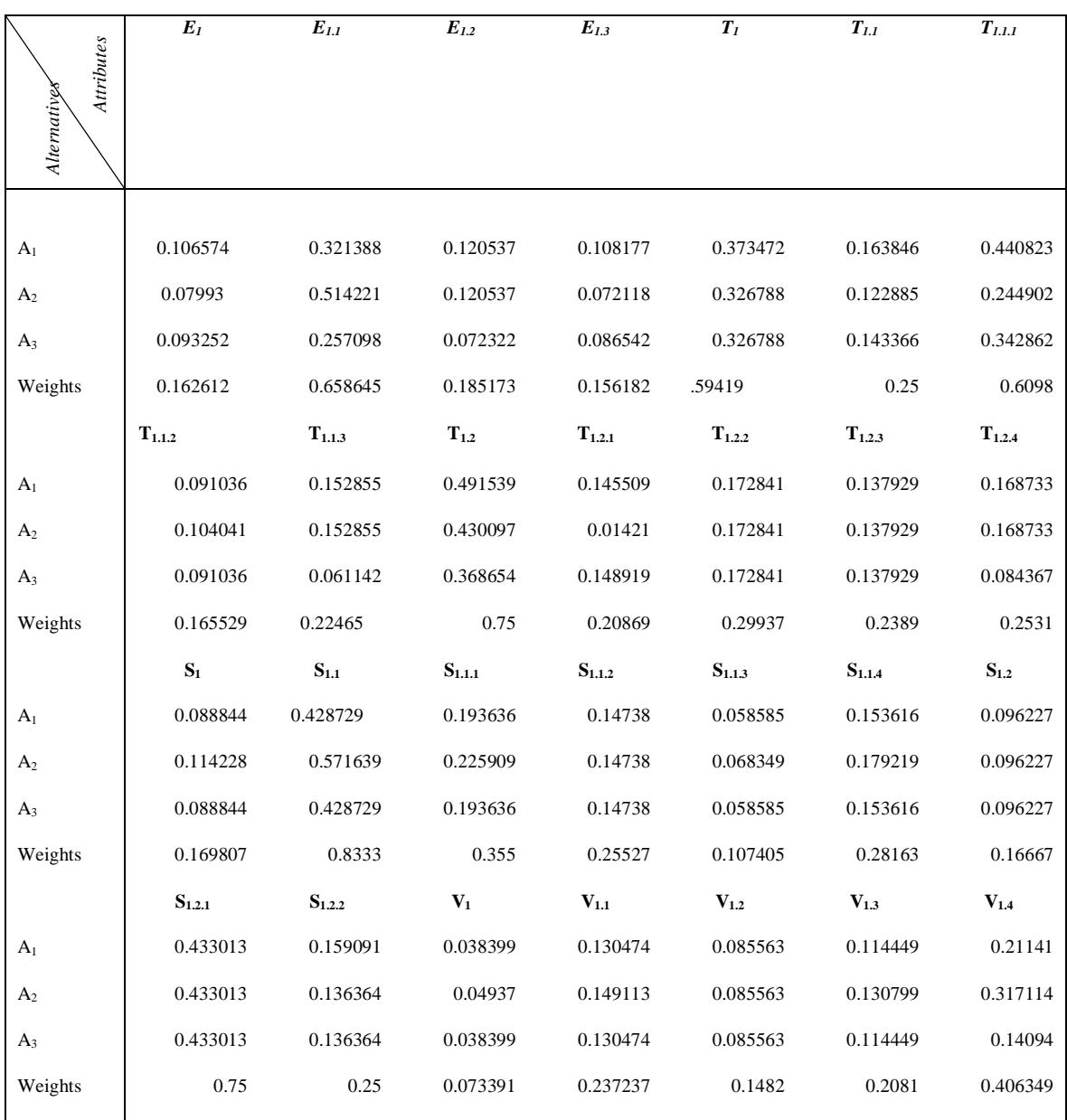

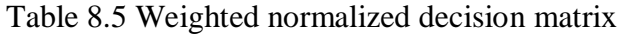

|                                 | $E_I$       | $E_{1.1}$   | $E_{1,2}$   | $E_{1.3}$   | $T_I$       | $T_{1,I}$   | $T_{I.I.I}$ |
|---------------------------------|-------------|-------------|-------------|-------------|-------------|-------------|-------------|
| Attributes<br>solution<br>Ideal |             |             |             |             |             |             |             |
| $A^+$                           | 0.106574    | 0.514221    | 0.120537    | 0.108177    | 0.373472    | 0.163846    | 0.440823    |
| $A^{\dagger}$                   | 0.07993     | 0.257098    | 0.072322    | 0.072118    | 0.326788    | 0.122885    | 0.244902    |
|                                 | $T_{1.1.2}$ | $T_{1.1.3}$ | $T_{1,2}$   | $T_{1.2.1}$ | $T_{1.2.2}$ | $T_{1,2,3}$ | $T_{1.2.4}$ |
| $\operatorname{\mathsf{A}}^*$   | 0.104041    | 0.152855    | 0.491539    | 0.148919    | 0.172841    | 0.137929    | 0.168733    |
| $A^{\dagger}$                   | 0.091036    | 0.061142    | 0.368654    | 0.01421     | 0.172841    | 0.137929    | 0.084367    |
|                                 | $S_1$       | $S_{1.1}$   | $S_{1.1.1}$ | $S_{1.1.2}$ | $S_{1,1,3}$ | $S_{1.14}$  | $S_{1,2}$   |
| $\mathbf{A}^+$                  | 0.114228    | 0.571639    | 0.225909    | 0.14738     | 0.068349    | 0.179219    | 0.096227    |
| $A^{\dagger}$                   | 0.088844    | 0.428729    | 0.193636    | 0.14738     | 0.058585    | 0.153616    | 0.096227    |
|                                 | $S_{1,2,1}$ | $S_{1,2,2}$ | $V_1$       | $V_{1,1}$   | $V_{1,2}$   | $V_{1,3}$   | $V_{1,4}$   |
| $\mathrm{A}^+$                  | 0.433013    | 0.159091    | 0.04937     | 0.149113    | 0.085563    | 0.130799    | 0.317114    |
| $A^{\dagger}$                   | 0.433013    | 0.136364    | 0.038399    | 0.130474    | 0.085563    | 0.114449    | 0.14094     |
|                                 |             |             |             |             |             |             |             |
|                                 |             |             |             |             |             |             |             |

Table 8.6 Ideal positive  $(A^+)$  and negative  $(A)$  Solution

| Alternatives              | $A_I$      | A <sub>2</sub> | $A_3$      |
|---------------------------|------------|----------------|------------|
|                           |            |                |            |
| <b>Measures</b>           |            |                |            |
|                           |            |                |            |
| Positive distance measure | 0.07213384 | 0.06669075     | 0.16722573 |
|                           |            |                |            |
| $S^+$                     |            |                |            |
|                           |            |                |            |
|                           |            |                |            |
|                           |            |                |            |
| Positive distance measure | 0.10406203 | 0.14254299     | 0.0285478  |
|                           |            |                |            |
| $S-$                      |            |                |            |
|                           |            |                |            |
|                           |            |                |            |
|                           |            |                |            |
| Ranking                   | 0.59060427 | 0.68126196     | 0.14582054 |
|                           |            |                |            |
| $C^*$                     |            |                |            |
|                           |            |                |            |
| (A2 > A1 > A3)            |            |                |            |
|                           |            |                |            |
|                           |            |                |            |

Table 8.7 Measures and ranking

## **8.4 Methodology – Fuzzy Concurrent Decision Framework (***FCDF***)**

In this section methodology for software component selection in a fuzzy environment is considered. The approach is based on the techniques of *FAHP*, *FMADM* and *CE* principles. Primarily there are four steps involved in the fuzzy-based method:

(1). Identification of design goals/parameters.

(2). Generation of hierarchical criteria.

(3). Pairwise significance comparison matrices and specification of fuzzy-weight criteria using *FAHP*.

(4). Fuzzy ranking of alternatives using *FTOPSIS.*

The framework, *FCDF*, of the developed fuzzy-based method is presented in Figure 8.3, and the details are presented in the following sub-sections.

A simple two phase structure - Phase I and Phase II, is associated with the *FDCF***,** see Figure 8.3. Phase I deals with the identification of various organizational and management factors that affect designing of *CBSS* and is same as mentioned in sub-section 8.2.1*.* The description of phase II is as follows:

#### **8.4.1 Phase II**

Phase II comprises concurrent execution of *FTOPSIS* and *FAHP*. The pair-wise comparison method of *FAHP* is combined with the other steps of *FTOPSIS*. This phase comprises 9 steps. Step 1 to step 3 (for *FTOPSIS*) and step 4 (for *FAHP*) are performed concurrently.

# **Step 1**

The relevant objective or goal, decision criteria and alternatives of the problem are identified in this step.

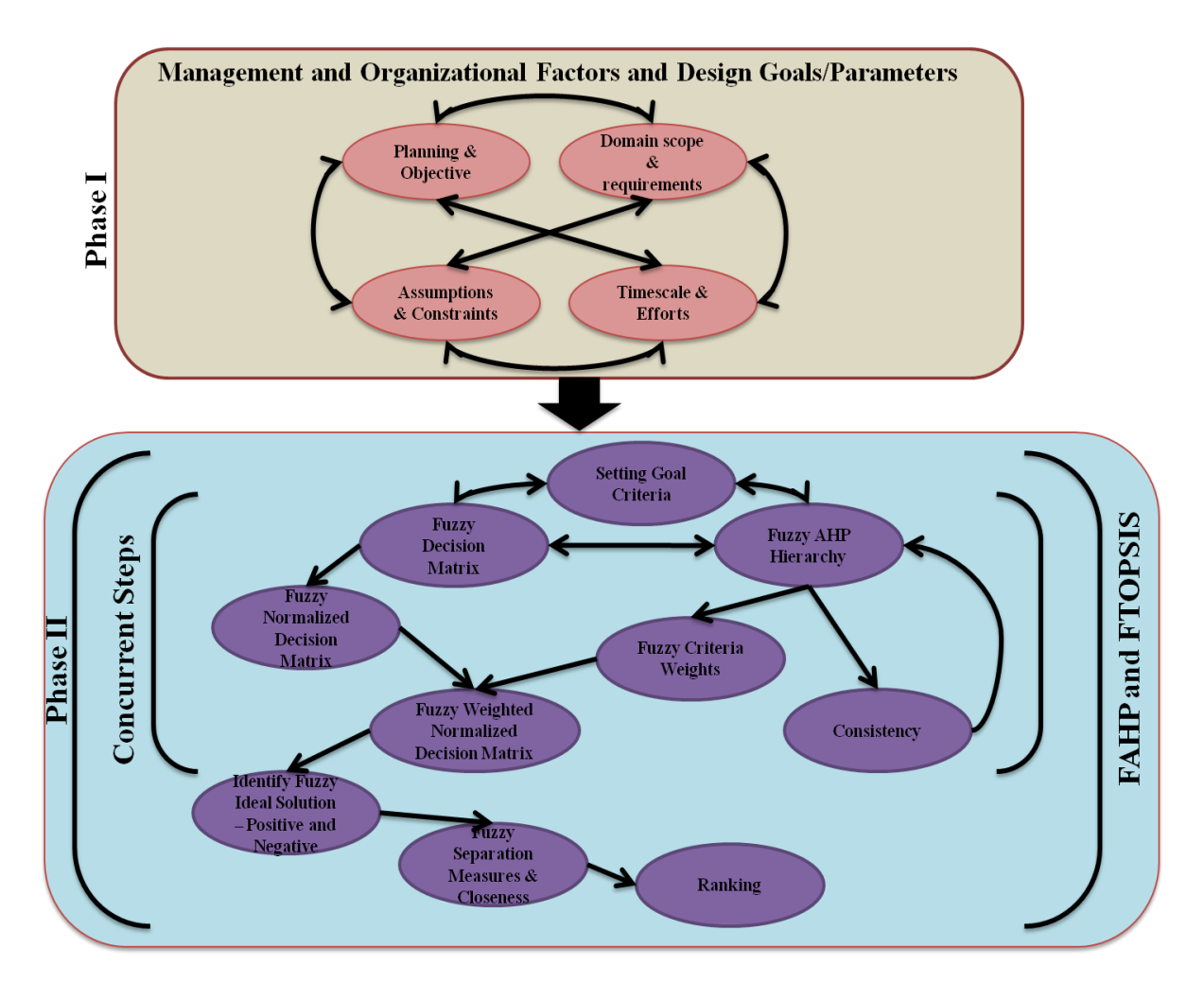

Figure 8.3 Concurrent decision framework for fuzzy environment, FCDF

This step produces a decision matrix of criteria and alternatives based on the information available regarding the problem. If the number of alternatives is '*m*' and the number of criteria is '*n*', then the decision matrix having an order of  $m \times n$  is represented as follows:

$$
C_1 \t C_2 \t C_3 \t \t ... \t C_n
$$
\n
$$
A_1 \begin{bmatrix} a_{11} & a_{12} & a_{13} & ... & a_{1n} \\ a_{21} & a_{22} & a_{23} & ... & a_{2n} \\ . & . & . & ... & . \\ . & . & . & ... & . \\ . & . & . &
$$

where an element  $a_{ij}$  of the decision matrix  $D_{m \times n}$  can be represented as per the following cases:

*Case 1*: as the triangular fuzzy number (TFN) of the  $i<sup>th</sup>$  alternative in terms of  $j<sup>th</sup>$ decision criteria.

*Case 2*: Simple qualitative or quantitative value associated with  $i<sup>th</sup>$  alternative in terms of *j*<sup>th</sup> decision criteria.

## **Step 3**

In this step the decision matrix is converted into a normalized decision matrix so that the scores obtained in different scales become comparable. An element  $r_{ij}$  of the normalized decision matrix  $\tilde{R}$  is calculated depending upon the following cases:

$$
\tilde{R} = \left[\tilde{r}_{ij}\right]_{m \times n} \tag{8.18}
$$

Case 1: if  $a_{ij}$  in equation (8.17) is represented as TFN then  $r_{ij}$  is calculated as:

$$
\widetilde{r}_{ij} = \left(\frac{x_{ij}}{c_j^*, \frac{y_{ij}}{c_j^*}, \frac{z_{ij}}{c_j^*}}\right), j \in B \tag{8.18a}
$$

$$
\tilde{r}_{ij} = \left(\frac{x_j^-}{z_{ij}}, \frac{y_j^-}{y_{ij}}, \frac{z_j^-}{x_{ij}}\right), j \in C
$$
\n(8.18b)

$$
c_j^* = \max_i z_{ij}, if \quad j \varepsilon B; \tag{8.18c}
$$

$$
x_j^- = \min_i x_{ij}, \text{if } j \in C;
$$
\n(8.18d)

where B and C are the set of benefit criteria and cost criteria respectively, and:

*Case 2*: if  $a_{ij}$  in equation (8.17) is represented as value on qualitative or quantitative scale then  $r_{ij}$  is calculated as:

$$
\tilde{r}_{ij} = \frac{a_{ij}}{\left[\sum_{i=1}^{M} (a_{ij})^2\right]^{0.5}}
$$
\n(8.18e)

In the current work Chang's extent *FAHP* (Chang, 1996) is utilized. Let  $X = \{x_1, x_2, x_3, \dots, x_n\}$  an object set, and  $G = \{g_1, g_2, g_3, \dots, g_n\}$  be a goal set. According to the method, each object is taken and extent analysis for each goal performed respectively. Therefore, *m* extent analysis values for each object can be obtained, with the following signs**:**

$$
\overline{\tilde{M}}_{gi}^{1}, \overline{\tilde{M}}_{gi}^{2}, \dots, \overline{\tilde{M}}_{gi}^{m}, \qquad i = 1, 2, \dots, n,
$$
\n(8.19)

where  $\sim$  1  $M_{gi}$  ( $j = 1, 2...$ , *m*) all are TFNs. The steps of Chang's extent analysis can be given as in the following sub-steps:

**Step 4.1:** The value of fuzzy synthetic extent with respect to the *i*<sup>th</sup> object is defined as

$$
S_i = \sum_{j=1}^{m} \tilde{M}_{si}^{j} \otimes \left[ \sum_{i=1}^{n} \sum_{j=1}^{m} \tilde{M}_{gi}^{j} \right]^{-1}
$$
(8.20)

To obtain  $\sum_{i=1}^{m} \tilde{M}$ 1 *m j gi j M*  $\sum_{j=1}^{n} M_{gi}$ , perform the fuzzy addition operation of *m* extent analysis values for a

particular matrix such that:

$$
\sum_{j=1}^{m} \tilde{M}_{gi}^{j} = \left(\sum_{j=1}^{m} l_j, \sum_{j=1}^{m} m_j, \sum_{j=1}^{m} u_j\right)
$$
\n(8.21)

and to obtain  $\sim$   $j$   $\bigcap^{-1}$  $-1$   $j=1$ *n m j gi j j M*  $\overline{a}$  $=1$   $j=1$  $\left[\sum_{j=1}^{n} \sum_{j=1}^{m} \tilde{M}_{gi}\right]^{-1}$ , perform the fuzzy addition operation of  $\tilde{M}_{g}$ *M gi*  $(j = 1, 2, ..., m)$ 

values such that

$$
\sum_{i=1}^{n} \sum_{j=1}^{m} \tilde{M}_{gi}^{j} = \left(\sum_{i=1}^{n} l_i, \sum_{i=1}^{n} m_i, \sum_{i=1}^{n} u_i\right)
$$
\n(8.22)

and then compute the inverse of the vector above, such that:

$$
\left[\sum_{i=1}^{n} \sum_{j=1}^{m} \tilde{M}_{gi}\right]^{-1} = \left(\frac{1}{\sum_{i=1}^{n} u_i}, \frac{1}{\sum_{i=1}^{n} m_i}, \frac{1}{\sum_{i=1}^{n} l_i}\right).
$$
\n(8.23)

*Step 4.2:* As  $\tilde{M}_1 = (l_1, m_1, u_1)$  and  $\tilde{M}_2 = (l_2, m_2, u_2)$  are two triangular fuzzy numbers, the degree of possibility of  $\tilde{M}_2 = (l_2, m_2, u_2) \ge \tilde{M}_1 = (l_1, m_1, u_1)$  is defined as:

$$
V\left(\tilde{M}_2 \ge \tilde{M}_1\right) = \sup_{y \ge x} \left[ \min\left(\mu_{\tilde{M}_1}(x), \mu_{\tilde{M}_2}(y)\right) \right]
$$
(8.24)

and can be equivalently expressed as follows:

$$
V\left(\tilde{M}_2 \ge \tilde{M}_1\right) = hgt(\tilde{M}_1 \cap \tilde{M}_2) = \mu_{\tilde{M}_2}(d)
$$
\n(8.25)

$$
= \begin{cases} 1, & if \quad m_2 \ge m_1 \\ 0, & if \quad l_1 \ge u_2 \\ & \frac{l_1 - u_2}{(m_2 - u_2) - (m_1 - l_1)}, \text{ otherwise} \end{cases} \tag{8.26}
$$

*Step 4.3:* The degree possibility for a convex fuzzy number to be greater than *k* convex fuzzy  $M_i$  ( $i=1, 2, \ldots, n$ ) numbers can be defined by

$$
M_i \ (i=1, 2, \ldots, n) \text{ numbers can be defined by}
$$
\n
$$
V(\tilde{M} \ge \tilde{M}_1, \tilde{M}_2, \ldots, \tilde{M}_k) = V \left[ \begin{pmatrix} \tilde{M} \ge \tilde{M}_1 \\ \tilde{M} \ge \tilde{M}_2 \end{pmatrix} \text{ and }
$$
\n
$$
(\tilde{M} \ge \tilde{M}_2) \text{ and } \ldots \text{ and } (\tilde{M} \ge \tilde{M}_k) \right]
$$

$$
= \min (V(\tilde{M} \ge \tilde{M}_i)), \quad i = 1, 2, 3, \dots, k
$$
 (8.27)

Assume that  $d(A_i) = \min V(S_i \ge S_k)$ 

for  $k = 1, 2, \dots, n; k \neq i$ . Then the weight vector is given by

$$
W' = (d'(A_1), d'(A_2), \dots, d'(A_n))^T
$$
\n(8.28)

where  $A_i = (i = 1, 2, \dots n)$  are *n* elements.

Figure 8.4 illustrates equation (8.25) where d is the ordinate of the highest intersection point D between  $\mu_{\tilde{M}_1}$  $\mu$ <sub> $\tilde{M}_1$ </sub> and  $\mu$ <sub> $\tilde{M}_2$ </sub>  $\mu_{\tilde{M}_2}$  to compare  $\tilde{M}_1$  and  $\tilde{M}_2$ , we need both the values of  $V(\tilde{M}_1 \ge \tilde{M}_2)$  $($ and  $V\left(\tilde{\tilde{M}}_2 \geq \tilde{\tilde{M}}_1\right)$ .  $\begin{pmatrix} 1 & 1 \\ 1 & 1 \end{pmatrix}$ . D  $\tilde{\tilde{M}}_2$  $\tilde{\tilde{M}}_1$ 

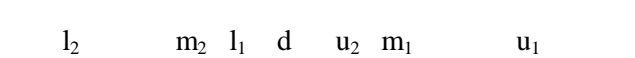

Figure 8.4 The intersection between  $\tilde{M}_2$  and  $\tilde{M}_1$  (adopted from Kahraman et al., 2004) *Step 4.4:* Via normalization, the normalized weight vectors are

$$
W = (d(A_1), d(A_2), \dots, d(A_n))^T
$$
\n(8.29)

*W* is a non-fuzzy number.

The consistency property of matrices is checked to ensure that the judgments of decision makers are consistent. To check the consistency in pair-wise comparison judgment, *CI* and *CR* are calculated using the equations, equation (8.9) and equation (8.10).

#### **Step 5**

The weighted normalized matrix is obtained by multiplying each column of the normalized decision matrix  $\tilde{R}$  with the associated criteria weight (equation (8.28), equation (8.9) and equation (8.10)) corresponding to that column. Hence an element  $v_{ij}$  of weighted fuzzy normalized decision matrix  $\tilde{V}$  is represented as follows:

$$
\tilde{V} = \begin{bmatrix}\n\tilde{v}_{11} & \tilde{v}_{12} & \tilde{v}_{23} & \tilde{v}_{23} & \ldots & \tilde{v}_{2n} \\
\tilde{v}_{21} & \tilde{v}_{22} & \tilde{v}_{23} & \ldots & \tilde{v}_{2n} \\
\vdots & \vdots & \ddots & \vdots & \vdots \\
\tilde{v}_{N+1} & \tilde{v}_{N+2} & \tilde{v}_{N+2} & \tilde{v}_{N+2} & \tilde{v}_{N+2} & \ldots & \tilde{v}_{N+2n} \\
\vdots & \vdots & \vdots & \vdots & \vdots \\
\tilde{v}_{N+1} & \tilde{v}_{N+2} & \tilde{v}_{N+1} & \tilde{v}_{N+2} & \tilde{v}_{N+2} & \ldots & \tilde{v}_{N+2n} \\
\vdots & \vdots & \vdots & \vdots & \vdots \\
\tilde{v}_{N+1} & \tilde{v}_{N+2} & \tilde{v}_{N+1} & \ldots & \tilde{v}_{N+2} & \ldots & \tilde{v}_{N+2n}\n\end{bmatrix}
$$
\n**Step 6**  
\nThis step produces the fuzzy positive ideal solution (FPIS, *F*') and fuzzy negative ideal solution (FNIS, *F*) in the following manner:  
\n
$$
A^{-1} = \left\{ (\max v_{\theta} / \tilde{\beta} \epsilon \tau), (\min v_{\theta} / \tilde{\beta} \epsilon \tau) \text{ for } i = 1, 2, 3, \ldots, m \right\}
$$
\n
$$
= \left\{ \tilde{v}_{1}^{\dagger}, \ldots, \tilde{v}_{N}^{\dagger} \right\}
$$
\nwhere  $\tau = \left\{ j = 1, 2, \ldots, n \right\}$  and *j* is associated with benefit or positive criteria, and  $\tau = \left\{ j = 1, 2, \ldots, n \right\}$  and *j* is associated with cost or negative criteria.  
\nThe most preferred one has the maximum value among the alternatives. Therefore, *F* indicates the fuzzy positive ideal solution. Similarly, *F* indicates the fuzzy negative ideal solution.  
\n**Step 7**  
\nThe *N* dimensional Euclidean distance method is applied, as shown in equation (8.33, 33)  
\nand equation (8.34), to measure the separation distances of

This step produces the fuzzy positive ideal solution (FPIS,  $F^+$ ) and fuzzy negative ideal solution (FNIS,  $F$ ) in the following manner:

$$
A^+ = \left\{ (\max_{y_{ij}} j \in \tau), (\min_{y_{ij}} j \in \tau) \text{ for } i = 1, 2, 3, ..., m \right\}
$$
  
=  $\left\{ \tilde{V}_1, ..., \tilde{V}_n \right\}$  (8.31)

$$
A^{-} = \left\{ (\min_{y_{ij}} / j \in \tau), (\max_{y_{ij}} / j \in \tau) \text{ for } i = 1, 2, 3, ..., m \right\}
$$
  
=  $\left\{ \tilde{V}_{1}, ..., \tilde{V}_{n} \right\}$  (8.32)

where  $\tau = \{j = 1, 2, ..., n\}$  and *j* is associated with benefit or positive criteria, and  $\tau' = \{j = 1, 2, ..., n\}$  and *j'* is associated with cost or negative criteria.

The most preferred one has the maximum value among the alternatives. Therefore, *F +* indicates the fuzzy positive ideal solution. Similarly,  $F$  indicates the fuzzy negative ideal solution.

## **Step 7**

The *N* dimensional Euclidean distance method is applied, as shown in equation (8.33) and equation (8.34), to measure the separation distances of each alternative from the positive and negative ideal solution:

$$
S_i^+ = \left\{ \sum_{j=1}^N d \left( \tilde{V}_{ij} - \tilde{V}_j^+ \right)^2 \right\}^{0.5}, i = 1, 2, ..., m
$$
 (8.33)

and

$$
S_i^- = \left\{ \sum_{j=1}^N \left( \tilde{V}_{ij} - \tilde{V}_j \right)^2 \right\}^{0.5}, i = 1, 2, ..., m
$$
 (8.34)

where  $S_i^+$  and  $S_i^-$  are the separation distances of alternative *i* from the fuzzy positive ideal solution and fuzzy negative ideal solution, respectively.

## **Step 8**

In this step the relative closeness  $(C_i^*)$  value of each alternative with respect to the ideal solution is determined using equation (8.35). The value of  $C_i^*$  lies within the range from 0 to 1:

$$
C_i^* = \frac{S_i^-}{(S_i^+ + S_i^-)}
$$
(8.35)

#### **Step 9**

At the final step, the preference order is ranked. All the alternatives are now arranged in a descending order according to the value of  $C_i^*$ . In *FTOPSIS* method, the chosen alternative has the maximum value of  $C_i^*$  with the intention to minimize the distance from the fuzzy ideal solution and to maximize the distance from the fuzzy negative ideal solution.

Finally, the best alternative is recommended to the *FCDF* teams to develop feasible design solution.

#### **8.5 Case Study - FCDF**

<sup>2</sup><br>
<sup>2</sup><br>  $\int_{0.5}^{0.5}$ , *i* = 1, 2, ..., *m*<br>
and *S<sub>i</sub>* are the separation distantized in the relative ideal solution, if<br>
the relative closeness  $(C_i^*)$ <br>
ermined using equation (8.35)<br>
ermined using equation (8.35)<br>
st To check the appropriateness of the *FCDF* methodology the example mentioned in section 8.3 is used and the Table 8.3 is utilized as the base of the methodology. The pair-wise comparison matrix of criteria and relative weights/importance/priority of the criteria in the *FAHP* structure of alternatives is shown below. The membership function, detailed scale and pair wise comparison is shown from *Appendix D* and *Appendix E* respectively. The judgments entered have *CR* less than 0.1, thus the judgments are consistent.

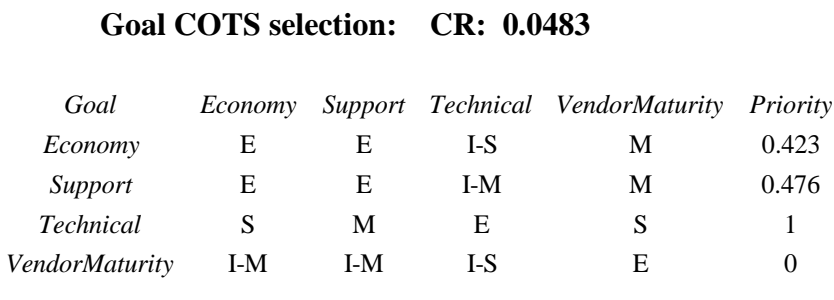

# **Economy CR: 0.0280**

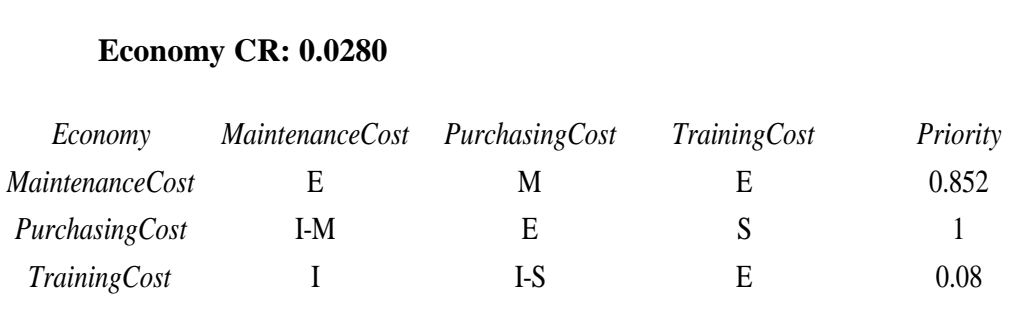

# **Technical CI: 0.000**

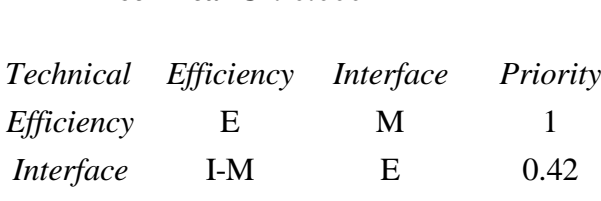

# **Efficiency CR: 0.0695**

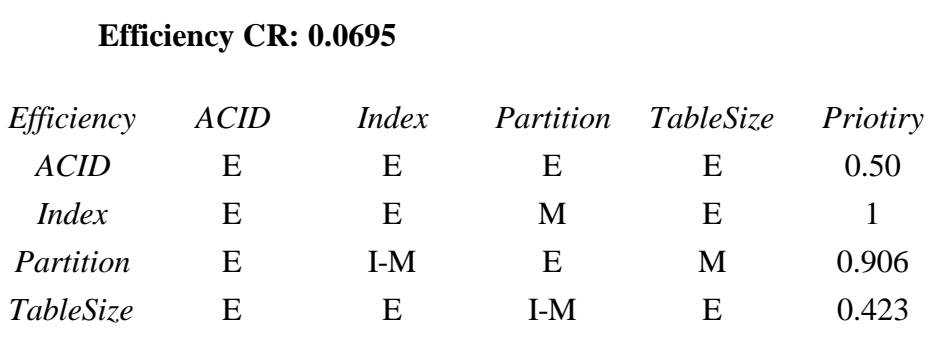

#### **Interface CR: 0.090**

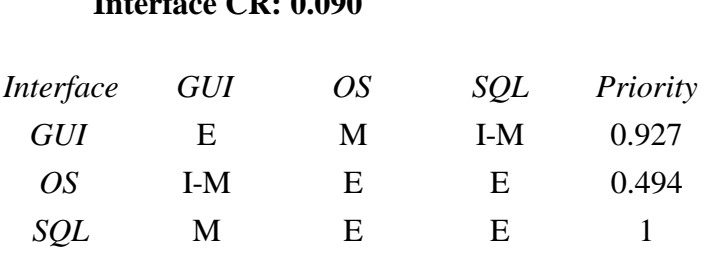

# **Vendor Maturity CR: 0.0806**

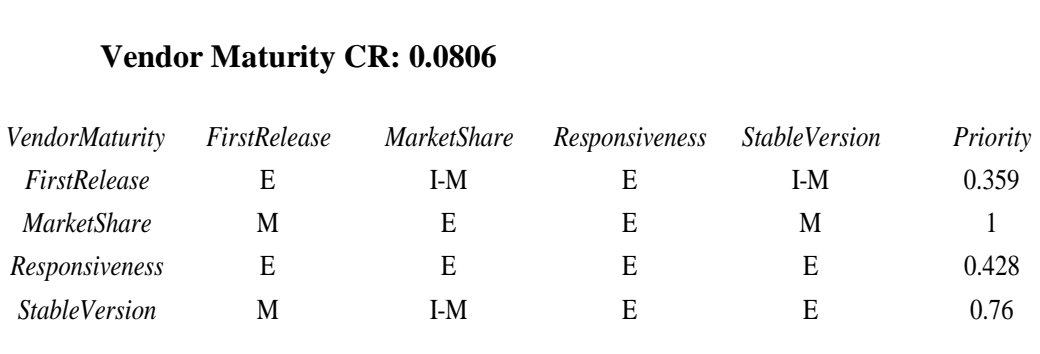

#### **Support CR: 0.000**

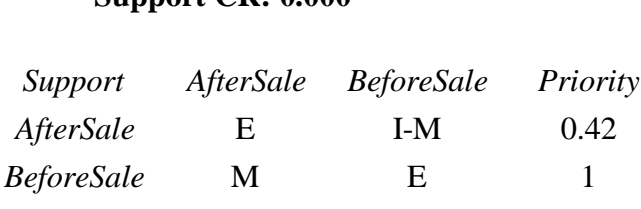

#### **After Sale CR: 0.0776**

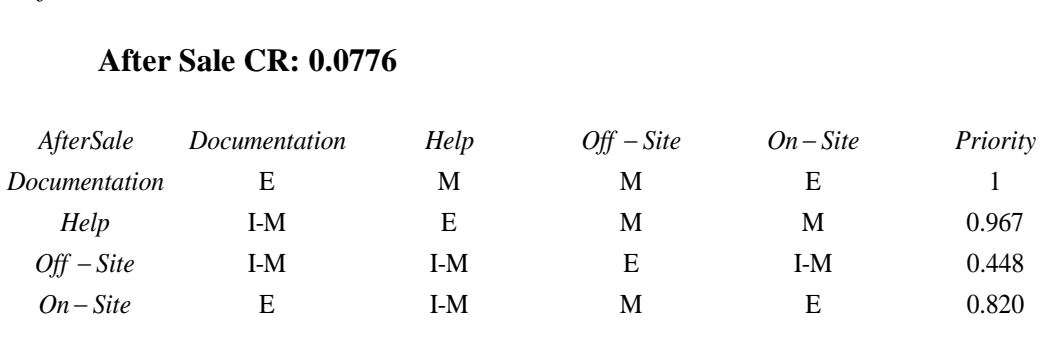

#### **Before Sale CR: 0.000**

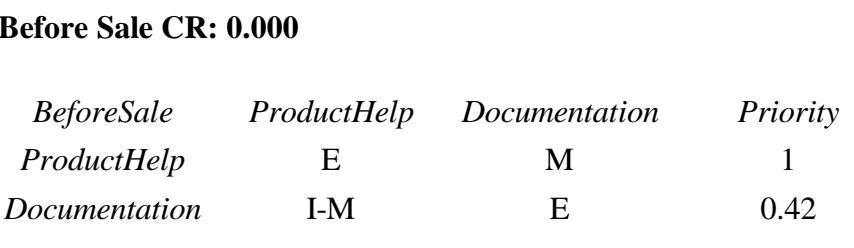

In order to illustrate step 4 calculations of section 8.4, Goal matrix calculation is used as an example for calculating the weight/priority as follows: *Goal Economy Support Technical VendorMaturity Priority*<br> *Goal Economy Support Technical VendorMaturity Priority* 

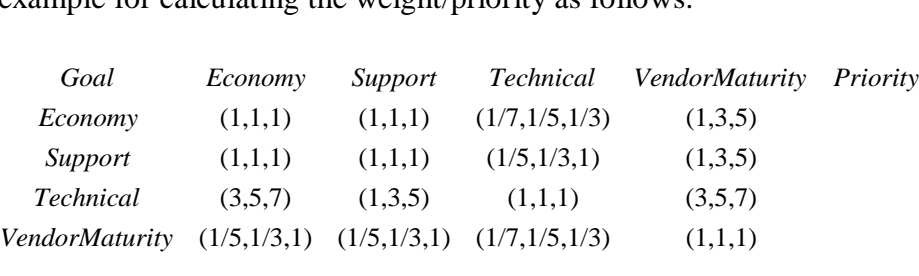

 $S_E = (3.14, 5.2, 7.33) \otimes (1/38.6, 1/26.4, 1/15.88) = (0.81, 0.19, 0.45)$ 

 $S_S = (3.2, 5.33, 8) \otimes (1/38.6, 1/26.4, 1/15.88) = (0.08, 0.20, 0.50)$ 

 $S_T = (8, 14, 20) \otimes (1/38.6, 1/26.4, 1/15.88) = (0.20, 0.53, 1.25)$ 

 $S_{VM} = (1.54, 1.86, 3.33) \otimes (1/38.6, 1/26.4, 1/15.88) = (0.03, 0.07, 0.20)$ 

These fuzzy values are compared by using equation (8.26):

 $V (S_E \ge S_S) = 0.973; \quad V (S_E \ge S_T) = 0.423; \quad V (S_E \ge S_{VM}) = 1;$ 

- $V (S_S \ge S_E) = 1;$   $V (S_S \ge S_T) = 0.476;$   $V (S_S \ge S_{VM}) = 1;$
- $V (S_T \ge S_E) = 1;$   $V (S_T \ge S_S) = 1;$   $V (S_T \ge S_{VM}) = 1;$

 $V (S<sub>VM</sub> \ge S<sub>E</sub>) = 0;$   $V (S<sub>VM</sub> \ge S<sub>S</sub>) = 0.48; V (S<sub>VM</sub> \ge S<sub>T</sub>) = 0;$ 

Then priority weights are calculated by using equation  $(8.27)$ :

\n
$$
d'(E) = \min(0.973, 0.423, 1) = 0.423;
$$
\n

\n\n $d'(S) = \min(1, 0.476, 1) = 0.476;$ \n

\n\n $d'(T) = \min(1, 1, 1) = 1;$ \n

\n\n $d'(VM) = \min(0, 0.48, 0) = 0;$ \n

Priority weights form  $W' = (0.423, 0.476, 1, 0)$  vector. After the normalization of these values priority weight with respect to main goal is calculated as (0.22, 0.25, 0.52, 0). Accordingly all the other matrices are computed and the overall result is shown in Table 8.8.

| Criteria | C1    | C <sub>2</sub>  | C <sub>3</sub>  | C <sub>4</sub>  | C <sub>5</sub>  | C <sub>6</sub> | C7    |
|----------|-------|-----------------|-----------------|-----------------|-----------------|----------------|-------|
| Weights  | 0.22  | 0.44            | 0.51            | 0.04            | 0.52            | 0.29           | 0.382 |
|          |       |                 |                 |                 |                 |                |       |
| Criteria | C8    | C9              | C10             | C11             | C12             | C13            | C14   |
| Weights  | 0.413 | 0.20            | 0.70            | 0.14            | 0.32            | 0.17           | 0.35  |
|          |       |                 |                 |                 |                 |                |       |
| Criteria | C15   | C16             | C17             | C18             | C19             | C20            | C21   |
| Weights  | 0.25  | 0.29            | 0.311           | 0.139           | 0.248           | 0.300          | 0.70  |
|          |       |                 |                 |                 |                 |                |       |
| Criteria | C22   | C <sub>23</sub> | C <sub>24</sub> | C <sub>25</sub> | C <sub>26</sub> | C27            | C28   |
| Weights  | 0.29  | 0.70            | $\overline{0}$  | 0.168           | 0.140           | 0.298          | 0.392 |
|          |       |                 |                 |                 |                 |                |       |

Table 8.8 Criteria weights

Once weights are calculated then Table 8.3 can be normalized using equation (8.18). The result of this along with respective criteria weights are shown in Table 8.9. The next step uses the fuzzy membership function discussed in Appendix D to transform Table 8.9 into Table 8.10 as explained by the following example. If the numeric rating is 0.60, then its fuzzy linguistic variable is ''M''. This transformation is also applied to the criteria/attribute weight for C1- C28 respectively. Then, the resulting fuzzy linguistic variables are show as Table 8.10. Programs mentioned in Appendix G and Appendix H is used to calculate weights for fuzzy *AHP* and computations for fuzzy *TOPSIS* respectively*.*

|                 | $\overline{C1}$ | $\overline{C2}$ | C <sub>3</sub>  | C <sub>4</sub>  | C <sub>5</sub>  | C <sub>6</sub> | $\overline{C}$  |
|-----------------|-----------------|-----------------|-----------------|-----------------|-----------------|----------------|-----------------|
| A1              | 0.655386        | 0.487954        | 0.650945        | 0.692636        | 0.628539        | 0.655386       | 0.722897        |
| A2              | 0.491539        | 0.780726        | 0.650945        | 0.461757        | 0.549972        | 0.491539       | 0.40161         |
| A3              | 0.573462        | 0.390343        | 0.390567        | 0.554109        | 0.549972        | 0.573462       | 0.562254        |
| Weights         | 0.22            | 0.44            | 0.51            | 0.04            | 0.52            | 0.29           | 0.382           |
|                 | C8              | $\overline{C9}$ | C10             | C11             | C12             | C13            | C14             |
| ${\bf A1}$      | 0.549972        | 0.680414        | 0.655386        | 0.697247        | 0.57735         | 0.57735        | 0.666667        |
| A2              | 0.628539        | 0.680414        | 0.573462        | 0.068091        | 0.57735         | 0.57735        | 0.666667        |
| A3              | 0.549972        | 0.272166        | 0.491539        | 0.713589        | 0.57735         | 0.57735        | 0.333333        |
| <b>Weights</b>  | 0.413           | 0.20            | 0.70            | 0.14            | 0.32            | 0.17           | 0.35            |
|                 | C15             | C16             | C17             | C18             | C19             | C20            | C <sub>21</sub> |
| ${\bf A1}$      | 0.523205        | 0.514496        | 0.545455        | 0.57735         | 0.545455        | 0.545455       | 0.57735         |
| A2              | 0.672692        | 0.685994        | 0.636364        | 0.57735         | 0.636364        | 0.636364       | 0.57735         |
| $\overline{A3}$ | 0.523205        | 0.514496        | 0.545455        | 0.57735         | 0.545455        | 0.545455       | 0.57735         |
| Weights         | 0.25            | 0.29            | 0.311           | 0.139           | 0.248           | 0.300          | 0.70            |
|                 | C22             | C <sub>23</sub> | C <sub>24</sub> | C <sub>25</sub> | C <sub>26</sub> | C27            | C28             |
| ${\bf A1}$      | 0.57735         | 0.636364        | 0.523205        | 0.549972        | 0.57735         | 0.549972       | 0.520266        |
| $\overline{A2}$ | 0.57735         | 0.545455        | 0.672692        | 0.628539        | 0.57735         | 0.628539       | 0.780399        |
| A3              | 0.57735         | 0.545455        | 0.523205        | 0.549972        | 0.57735         | 0.549972       | 0.346844        |
| Weights         | 0.29            | 0.70            | $\overline{0}$  | 0.168           | 0.140           | 0.298          | 0.392           |

Table 8.9 Normalized decision matrix for fuzzy TOPSIS analysis

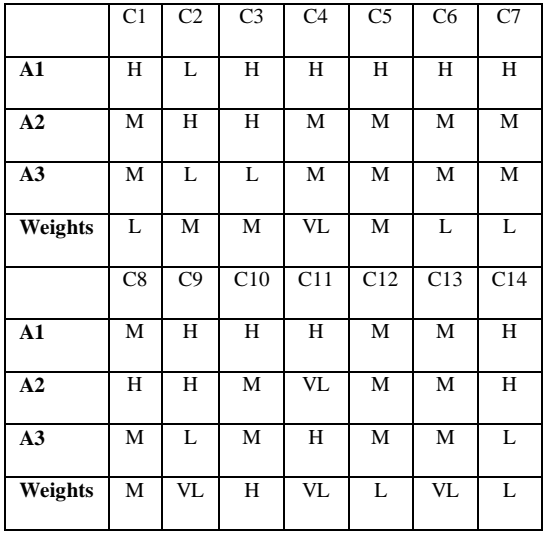

Continued…

|               | C15             | C16             | C17             | C18             | C19             | C20 | C <sub>21</sub> |
|---------------|-----------------|-----------------|-----------------|-----------------|-----------------|-----|-----------------|
| A1            | М               | М               | М               | M               | M               | М   | M               |
| A2            | Н               | Н               | Н               | M               | H               | Н   | M               |
| A3            | M               | M               | M               | M               | M               | M   | M               |
| Weights       | L               | L               | L               | VL              | L               | L   | H               |
|               | C <sub>22</sub> | C <sub>23</sub> | C <sub>24</sub> | C <sub>25</sub> | C <sub>26</sub> | C27 | C28             |
|               |                 |                 |                 |                 |                 |     |                 |
| A1            | М               | Н               | М               | M               | М               | M   | М               |
| A2            | М               | М               | Н               | Н               | M               | Н   | H               |
| A3<br>Weights | М               | М               | М               | M               | M               | M   | L               |

Table 8.10 Decision matrix using fuzzy linguistic variables

The fuzzy linguistic variable is then transformed into a fuzzy triangular membership function as shown in Table 8.11. This is the first step of the *FTOPSIS* analysis. The fuzzy attribute weight is also calculated in Table 8.11. The second step in the analysis is to find the weighted fuzzy decision matrix. Table 8.3 criteria weights are used to generate fuzzy weighted decision matrix as shown in Table 8.12. The multiplication is computed on the basis of multiple equations presented in Appendix C. According to Table 8.12, the elements V<sub>ij</sub> are normalized as positive triangular fuzzy numbers and their ranges belong to the closed interval [0, 1]. Thus, we can define the fuzzy positive-ideal solution (FPIS,  $F^+$ ) and the fuzzy negative-ideal solution (FNIS, F) as  $(1, 1, 1)$  and  $(0, 0, 0)$  for all elements. This is the third step of the *FTOPSIS* analysis. For the fourth step, the distance of each alternative from  $F^+$  and  $F^-$  can be currently calculated using equations (26) and equation (27) respectively. The fifth step solves the similarities to an ideal solution by equation (28). The resulting *FTOPSIS* analyses are summarized in Table 8.13.

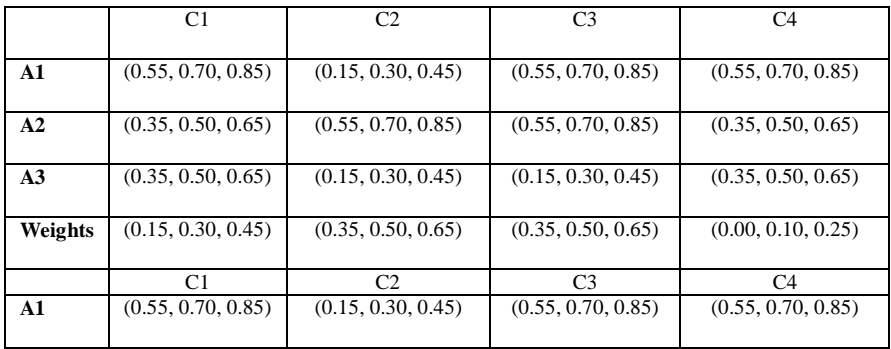

# Continued…

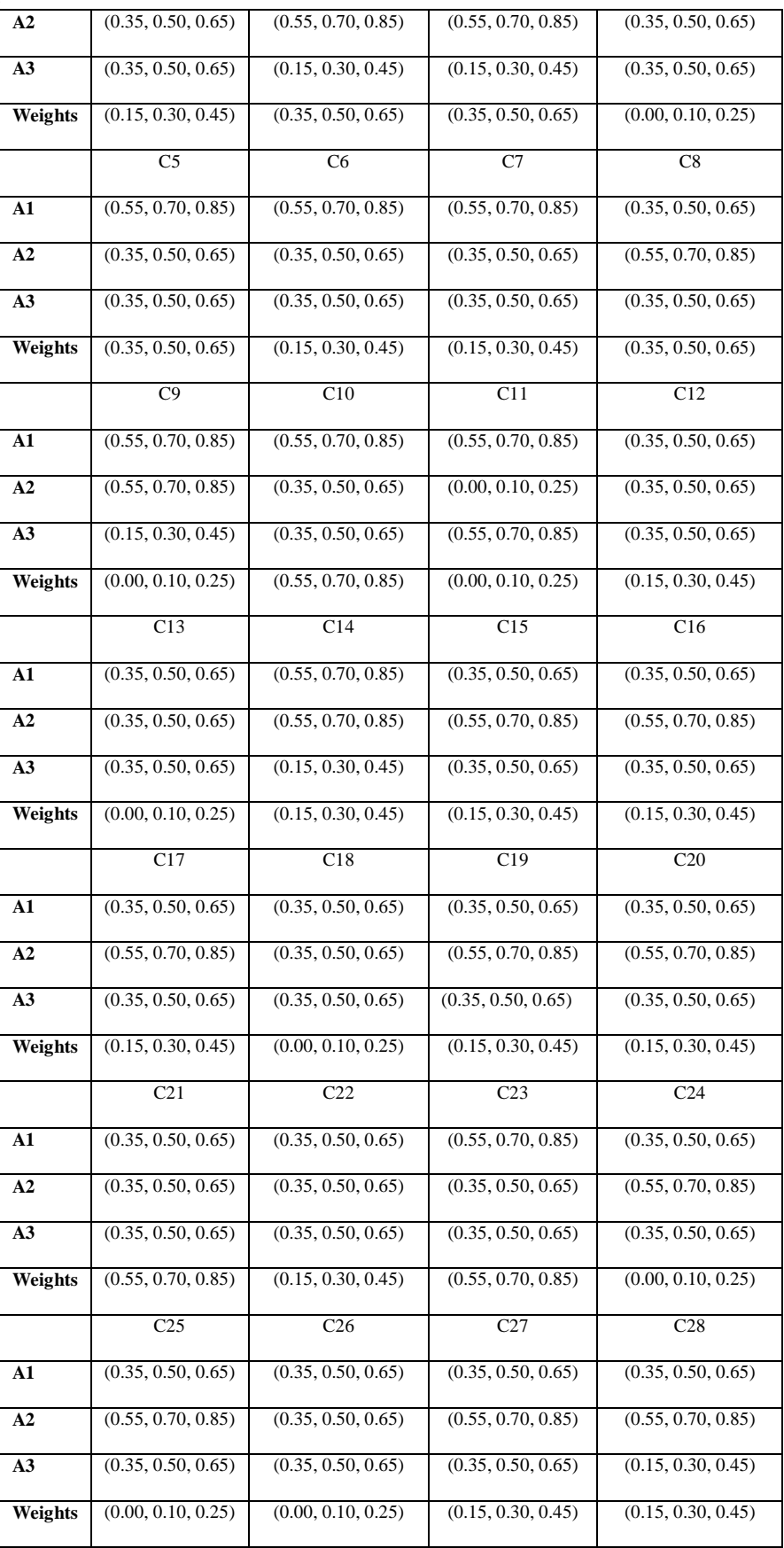

Table 8.11 Decision matrix and fuzzy attribute weights

|    | C <sub>1</sub>                  | C <sub>2</sub>     | C <sub>3</sub>     | C4                 |
|----|---------------------------------|--------------------|--------------------|--------------------|
|    |                                 |                    |                    |                    |
| A1 | (0.08, 0.21, 0.38)              | (0.05, 0.15, 0.29) | (0.19, 0.35, 0.55) | (0.00, 0.07, 0.21) |
| A2 | (0.05, 0.15, 0.29)              | (0.19, 0.35, 0.55) | (0.19, 0.35, 0.55) | (0.00, 0.05, 0.16) |
| A3 | (0.05, 0.15, 0.29)              | (0.05, 0.15, 0.29) | (0.05, 0.15, 0.29) | (0.00, 0.05, 0.16) |
|    | C5                              | C <sub>6</sub>     | C7                 | C8                 |
| A1 | (0.19, 0.35, 0.55)              | (0.08, 0.21, 0.38) | (0.08, 0.21, 0.38) | (0.12, 0.25, 0.42) |
| A2 | (0.12, 0.25, 0.42)              | (0.05, 0.15, 0.29) | (0.05, 0.15, 0.29) | (0.19, 0.35, 0.55) |
| A3 | (0.12, 0.25, 0.42)              | (0.05, 0.15, 0.29) | (0.05, 0.15, 0.29) | (0.12, 0.25, 0.42) |
|    | C9                              | C10                | C11                | C12                |
| A1 | (0.00, 0.07, 0.21)              | (0.03, 0.49, 0.72) | (0.00, 0.07, 0.21) | (0.05, 0.15, 0.29) |
| A2 | (0.00, 0.07, 0.21)              | (0.19, 0.35, 0.55) | (0.00, 0.01, 0.06) | (0.05, 0.15, 0.29) |
| A3 | (0.00, 0.03, 0.11)              | (0.19, 0.35, 0.55) | (0.00, 0.07, 0.21) | (0.05, 0.15, 0.29) |
|    | C13                             | C14                | C15                | C16                |
| A1 | (0.00, 0.05, 0.16)              | (0.08, 0.21, 0.38) | (0.05, 0.15, 0.29) | (0.05, 0.15, 0.29) |
| A2 | (0.00, 0.05, 0.16)              | (0.08, 0.21, 0.38) | (0.08, 0.21, 0.38) | (0.08, 0.21, 0.38) |
| A3 | (0.00, 0.05, 0.16)              | (0.02, 0.09, 0.20) | (0.05, 0.15, 0.29) | (0.05, 0.15, 0.29) |
|    | C17                             | C18                | C19                | C20                |
| A1 | (0.05, 0.15, 0.29)              | (0.00, 0.05, 0.16) | (0.00, 0.05, 0.29) | (0.00, 0.05, 0.29) |
| A2 | (0.08, 0.21, 0.38)              | (0.00, 0.05, 0.16) | (0.08, 0.21, 0.38) | (0.08, 0.21, 0.38) |
| A3 | (0.05, 0.15, 0.29)              | (0.00, 0.05, 0.16) | (0.00, 0.05, 0.29) | (0.00, 0.05, 0.29) |
|    | C <sub>21</sub>                 | C22                | C <sub>23</sub>    | C <sub>24</sub>    |
| A1 | (0.19, 0.35, 0.55)              | (0.05, 0.15, 0.29) | (0.30, 0.49, 0.72) | (0.00, 0.05, 0.16) |
| A2 | (0.19, 0.35, 0.55)              | (0.05, 0.15, 0.29) | (0.19, 0.35, 0.55) | (0.00, 0.07, 0.21) |
| A3 | $(0.\overline{19}, 0.35, 0.55)$ | (0.05, 0.15, 0.29) | (0.19, 0.35, 0.55) | (0.00, 0.05, 0.16) |
|    | C <sub>25</sub>                 | C <sub>26</sub>    | C27                | C28                |
| A1 | (0.00, 0.05, 0.16)              | (0.00, 0.05, 0.16) | (0.05, 0.15, 0.29) | (0.05, 0.15, 0.29) |
| A2 | (0.00, 0.07, 0.21)              | (0.00, 0.05, 0.16) | (0.08, 0.21, 0.38) | (0.08, 0.21, 0.38) |
| A3 | (0.00, 0.05, 0.16)              | (0.00, 0.05, 0.16) | (0.05, 0.15, 0.29) | (0.02, 0.09, 0.20) |
|    |                                 |                    |                    |                    |

Table 8.12 Fuzzy weighted decision matrix

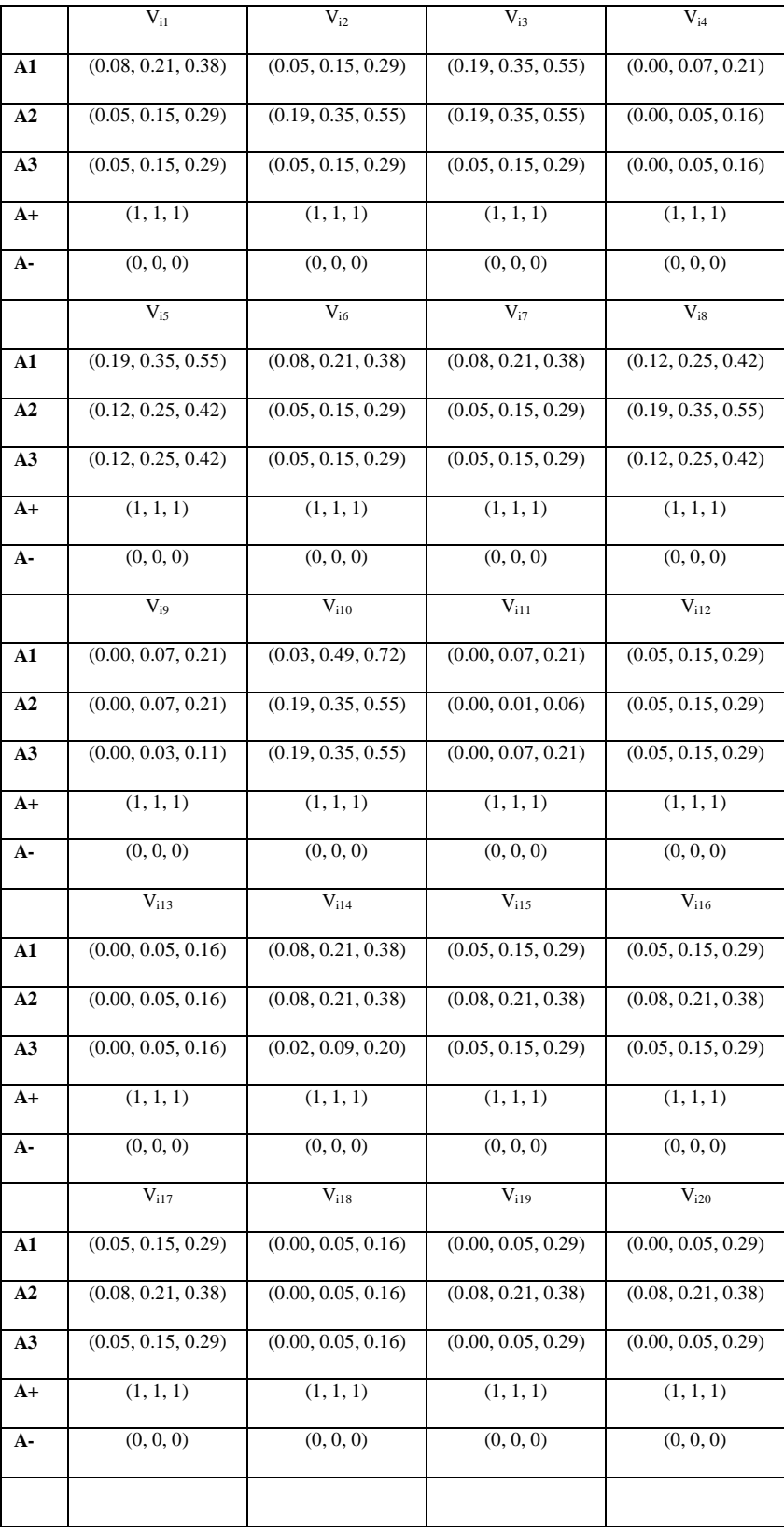

# Continued…

|                 | $V_{i21}$          | $V_{i22}$          | $V_{i23}$          | $V_{i24}$          |
|-----------------|--------------------|--------------------|--------------------|--------------------|
| ${\bf A1}$      | (0.19, 0.35, 0.55) | (0.05, 0.15, 0.29) | (0.30, 0.49, 0.72) | (0.00, 0.05, 0.16) |
| A2              | (0.19, 0.35, 0.55) | (0.05, 0.15, 0.29) | (0.19, 0.35, 0.55) | (0.00, 0.07, 0.21) |
| $\overline{A3}$ | (0.19, 0.35, 0.55) | (0.05, 0.15, 0.29) | (0.19, 0.35, 0.55) | (0.00, 0.05, 0.16) |
| $A+$            | (1, 1, 1)          | (1, 1, 1)          | (1, 1, 1)          | (1, 1, 1)          |
| $A-$            | (0, 0, 0)          | (0, 0, 0)          | (0, 0, 0)          | (0, 0, 0)          |
|                 | $V_{i25}$          | $V_{i26}$          | $V_{i27}$          | $V_{i28}$          |
| ${\bf A1}$      | (0.00, 0.05, 0.16) | (0.00, 0.05, 0.16) | (0.05, 0.15, 0.29) | (0.05, 0.15, 0.29) |
| A2              | (0.00, 0.07, 0.21) | (0.00, 0.05, 0.16) | (0.08, 0.21, 0.38) | (0.08, 0.21, 0.38) |
| A3              | (0.00, 0.05, 0.16) | (0.00, 0.05, 0.16) | (0.05, 0.15, 0.29) | (0.02, 0.09, 0.20) |
| $A+$            | (1, 1, 1)          | (1, 1, 1)          | (1, 1, 1)          | (1, 1, 1)          |
| А-              | (0, 0, 0)          | (0, 0, 0)          | (0, 0, 0)          | (0, 0, 0)          |
| weights         | (0.2, 0.3, 0.5)    | (0.2, 0.3, 0.5)    | (0.2, 0.3, 0.5)    | (0.2, 0.3, 0.5)    |
|                 | $\overline{S+}$    | $S-$               | $C_i^*$            |                    |
| ${\bf A1}$      | 22.95              | 6.25               | 0.21               |                    |
| A2              | 22.6               | 6.44               | 0.22               |                    |
| A3              | 31.10              | 13.60              | 0.30               |                    |
|                 |                    |                    |                    |                    |

Table 8.13 Fuzzy TOPSIS analysis

The developed framework and aforementioned structured steps are found to be useful in evaluating and ranking software component effectively for the identified problem. Due to the highest value of  $C_i^*$  the alternative "A<sub>3</sub>" was recommended to the design team.

#### **8.6 Discussion**

It can be seen that the criteria that were identified during the software component selection process were mainly comprised of subjective/qualitative factors. Thus final result in software component selection varies. In fuzzy consideration, alternative "A3" got the highest rating though it was rated low in non fuzzy environment. The criteria in both the examples

were same but considering impreciseness in decision making candidate alternative decisions were different. This is so because most of the criteria were largely qualitative thus fuzzy methodological framework has a great impact on the overall result and decision making process. This leads to the conclusion that when high level of subjective/qualitative criteria are involved then concurrent fuzzy decision based methodology is best suited for COTS selection as it covers human impreciseness in taking decision under fuzzy environment. For quantitative analysis (criteria) either of the methodological frameworks can be used. A non fuzzy framework works fine for such kind of factors.

#### **8.7 Usefulness of the Developed Frameworks**

Different stakeholders in CBSS project e.g. customer, decision makers, modelers, analysts, designers, developers, quality analysts, domain experts, testers, marketing personnel and consultants can be benefited by the developed framework because of following reasons:

- The framework is flexible as it allows customization or tailoring and meeting various projects' requirements.
- The developed methodology is a powerful tool in the hands of the system analyst, designer, decision makers and developers.
- Using this and morphological chart/tree, the system analyst, decision makers and designer can generate alternative design solutions and select the optimum one.
- Similarly, this method can be exploited to improve quality and reduce cost and timeto-market in CBSS industry.
- It provides more concise, structural, and step-by-step activities for determining the best software component product by utilizing integrated/concurrent approach.
- The framework undertakes considerations of fuzzy environment.
- It involves group decision environment approach.
- The *FAHP* structure is helpful in establishing priorities for the criteria/sub-criteria.
- The *FTOPSIS* is used to rank alternatives.
- It is also possible to exploit the methodology to extend the useful product life in the CBSS market by making strategic changes in the software component*.* This framework gives a comprehensive knowledge to the designer and decision maker about CBSS design and helps in the selection of right software component at the right time and at the right cost from the global market.

#### **8.8 Concluding Remarks**

In this chapter, a concurrent approach to provide an effective decision for both nonfuzzy and fuzzy environment for the selection of components is presented. Selecting the 'right' software component during CBSS design phase is critical for the success of a component based software systems project. The technical experts, the economic experts, the evaluators, the stakeholders, and the design team have subjective opinions on the requirements, performance and capabilities of the software component and these often are imprecise and vague. The developed approach will help concerned stakeholders of the project in filtering out inappropriate components for the project.

In the next chapter, the conclusion and future work of the research thesis is mentioned. Step by step procedure for the implementation of the developed methodologies and framework is also presented.